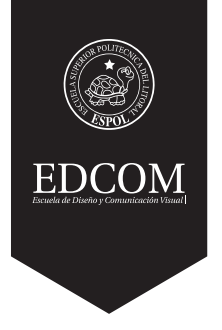

## **REALIZACIÓN DE PROYECTOS AUDIOVISUALES**

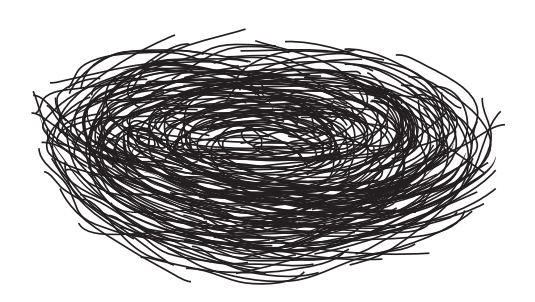

#### **LIPRO**

**Licenciatura en Producción Audiovisual**

## **BRIEF**

Tema: Cápsulas informativas sobre los tipos de licencias que ofrece Conduespol. Autores: Edwin Stalin Guaman Aldaz Ginger Geovanna Flores Zambrano

Paralelo 3

**Firma del Profesor**

#### **Contenido:**

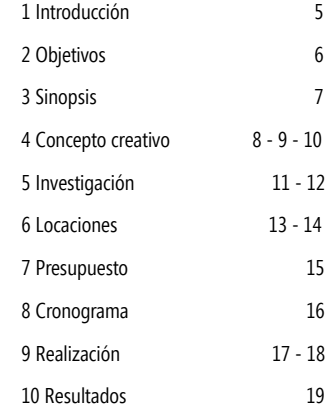

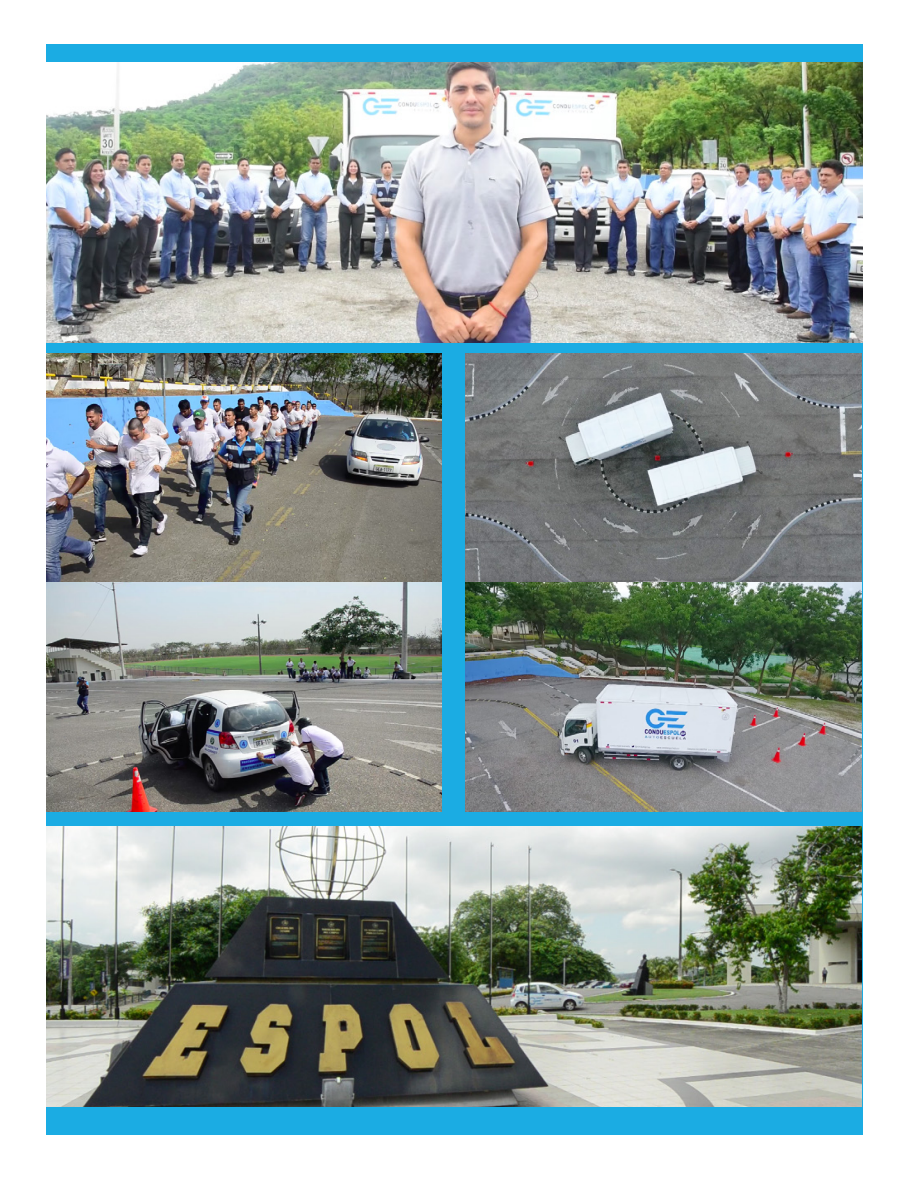

**4**

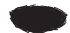

## **1.- Introducción**

La Escuela Superior Politécnica del Litoral, atendiendo a la invitación realizada por la Agencia Nacional de Tránsito para hacer parte del cambio referente a la seguridad vial. En el 2011 decide crear la Escuela de Conductores Profesionales ESPOL E.P. Con el gran reto de cambiar la cultura del conductor ecuatoriano a través de una educación seria y responsable.

Conduespol tiene como misión formar conductores profesionales íntegros, éticos, comprometidos con la sociedad y el ambiente. La seguridad vial tiene que ser un objetivo prioritario, el transporte es una actividad económica de alto impacto social y por lo tanto una herramienta fundamental para lograr el desarrollo del país que todos anhelamos.

La presente propuesta audiovisual realiza tres cortos de vídeos informativos acerca de los diferentes tipos de licencia (C, C1 y E) que ofrece la escuela de conducción. Así mismo se muestran las maniobras que realizan para cada tipo de estas licencias. Finalmente se invita a todo el público a ser parte de la escuela e inscribirse.

#### **2.- Objetivos**

#### **Objetivo General**

Producir un proyecto audiovisual sobre los tipos de licencias profesionales C, C1 y E, registro y descripciones de las mismas, información de contacto de la escuela e invitación a formar parte de la escuela de conducción.

#### **Objetivos Específicos**

•Elaborar una planificación de rodaje a partir del guion, la obtención de los horarios de disponibilidad del personal que labora en Conduespol, tanto de las materias teóricas como prácticas, equipo de producción, y todos los elementos necesarios que aseguren una coordinación precisa para la ejecución del proyecto.

•Registrar material audiovisual a partir de la grabación de entrevista del personal de Conduespol conforme al plan de rodaje y cronograma, para conseguir un producto adecuado con información precisa dentro de un tiempo establecido.

•Crear animaciones en 2D a través de software especializados en postproducción para obtener un producto audiovisual de calidad e informar de manera dinámica y entretenida.

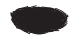

## **3.- Sinopsis**

Pequeñas cápsulas dinámicas e informativas dirigidas a personas mayores de edad y que hayan culminado el 1ero de bachillerato, que deseen adquirir una licencia profesional de acuerdo a sus requirimientos en el tipo de vehiculo a conducir: C, C1 y E, en donde se muestra específicamente para que sirve cada una de estas. Además de testimonios de estudiantes y entrevista al gerente general quien a su vez finalmente invita a todos a formar parte de la escuela de conductores.

## **4.- Concepto Creativo**

Las escenas van marcando el ritmo según lo que vaya expresando la voz en off.

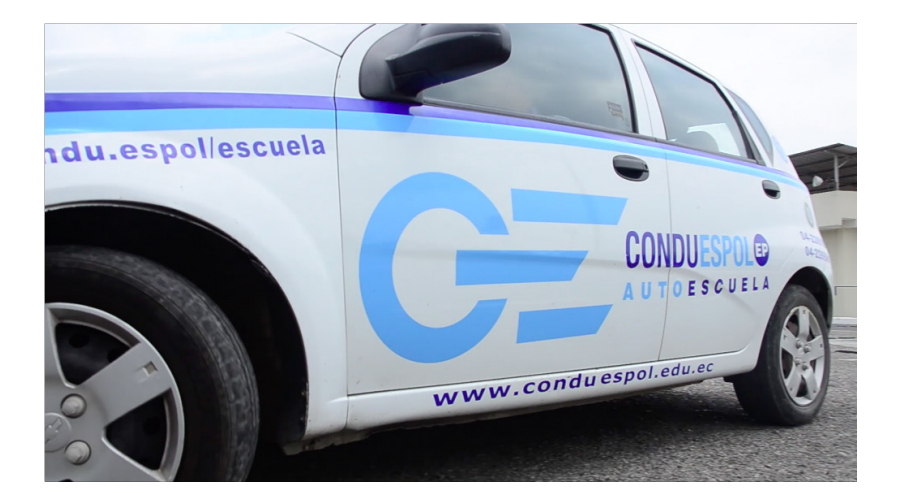

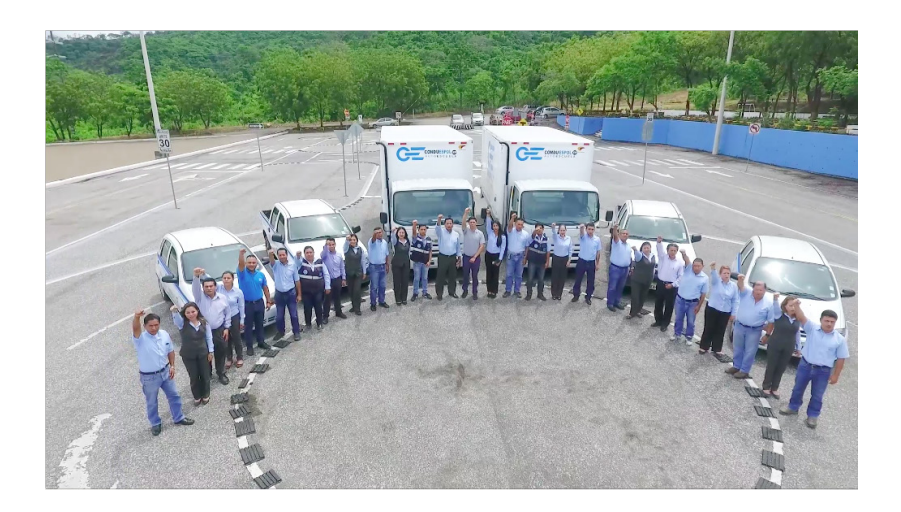

**9**

## HELVETICA NEUE CONDENSED MEDIUM HELVETICA NEUE MEDIUM

# HELVETICA NEUE CONDENSED BOLD

HELVETICA NEUE CONDENSED BLACK

## HELVETICA NEUE CONDENSED BOLD **HELVETICA NEUE CONDENSED BOLD**

## HELVETICA NEUE REGULAR HELVETICA NEUE REGULAR

HELVETICA NEUE LIGHT

HELVETICA NEUE LIGHT

**Tipografía / Animaciones**

**Línea Gráfica**

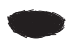

## **Línea Gráfica**

## **Colores / Animaciones**

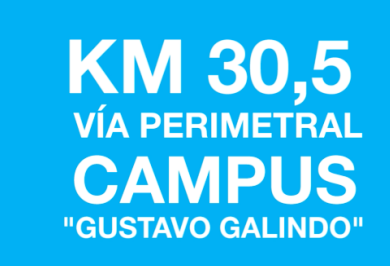

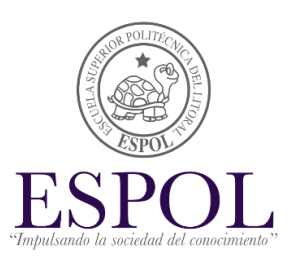

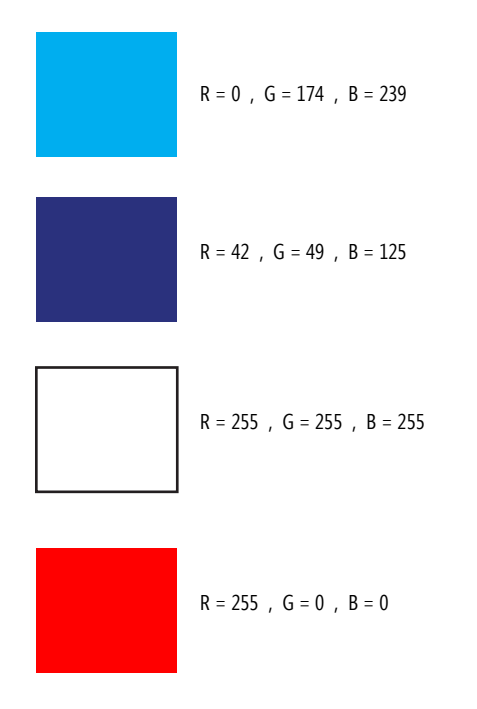

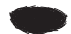

## **5.- Investigación**

El material audiovisual definido consiste en tres informativos con una duración de 3 minutos con treinta segundos cada uno aproximadamente. El público objetivo son, las personas mayores de edad y que hayan culminado el 1ero de bachillerato, que deseen adquirir una licencia profesional.

Se detalla a continuación el equipo de trabajo.

## **Equipo Técnico**

1 Cámara Semiprofesional DSLR Modelo Nikon D7000

1 Lente de 50 mm - 1/8 1 lente de 12 mm - 1/8 1 lente de 18 mm - 3.5

PC Clon B75M-D3H Gigabyte based Mainboard, Sistema macOS Sierra adaptado por Stargate Technology. Intel(R) Core(TM) i3-2130 CPU @ 3.40GHz, 8GB DDR3 RAM. 2TB HDD WD SATA3. nVidia GT9600 1024MB Graphics Card.

Laptop HP 14-d0341a, sistema macOS Sierra adaptado por Stargate Technology, Intel core i5 procesador de 259 Ghz, Disco duro de 300 GB.

HP Sleekbook 14b-165la, sistema macOS Sierra adaptado por Stargate Technology, Intel(R) Core(TM) i3- 3227U CPU @ 1.90GHz 12GB DDR3 RAM. 2x 128GB SSD SATA3 . Intel HD4000 Graphics Card.

iMac Intel core i5 procesador de 2.5 Ghz Disco duro de 1 Terabyte.

2 Micrófonos corbateros 1 Tascam DR680 Zoom H4n 1 Juego de Iluminación RedHead 1 Memoria SD 64 Gigabytes 1 Drone modelo DJI Phamton 4

## **Equipo Humano**

Dirección y Producción:

Edwin Stalin Guaman Aldaz Ginger Geovanna Flores Zambrano

Entrevistados: Ing. Sebastián Rojas Hover Tenorio Anthonny Mendoza Karen Rivera

Locutora: Silvia Marín Morla

## **Software**

Edición de video – Adobe Premiere CC 2017 Animación – Adobe Premiere CC 2017 Animación – Adobe After Effects CC 2017 Edición de audio – Adobe Audition CC 2017 Edición de audio – Logic Pro X 10.3 Sonorización y Musicalización – Logic Pro X 10.3

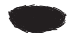

## **6.- Locaciones**

Las locaciones escogidas son las instalaciones que tiene Conduespol, dentro del área de tecnologías de la ESPOL, en el Campus Gustavo Galindo, ubicado en el Km. 30 1/2 Vía Perimetral, Prosperina. Específicamente en interiores de las aulas, el parque vial y en logística; para realizar tomas de paso de los estudiantes, las entrevistas de los personajes y las prácticas que se realizan en cada tipo de licencia.

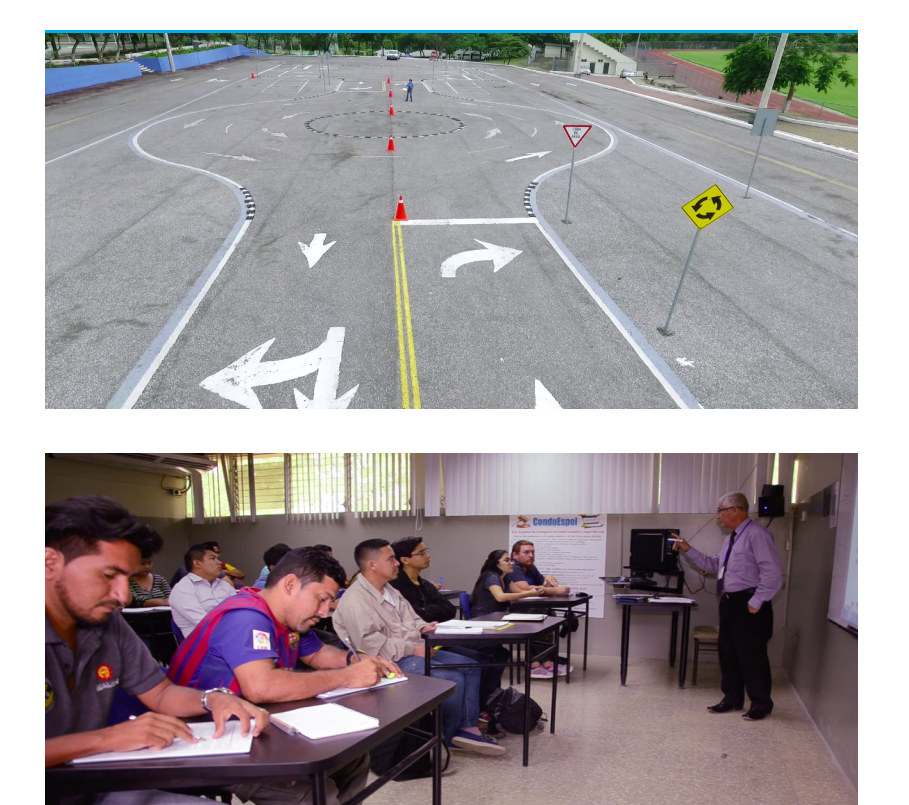

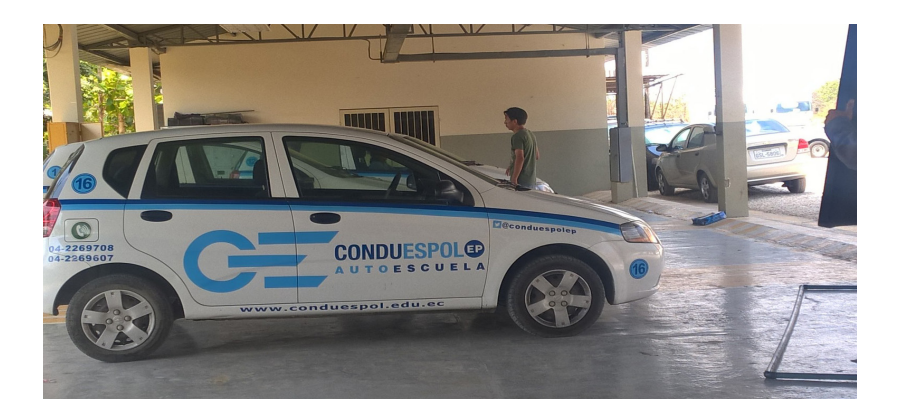

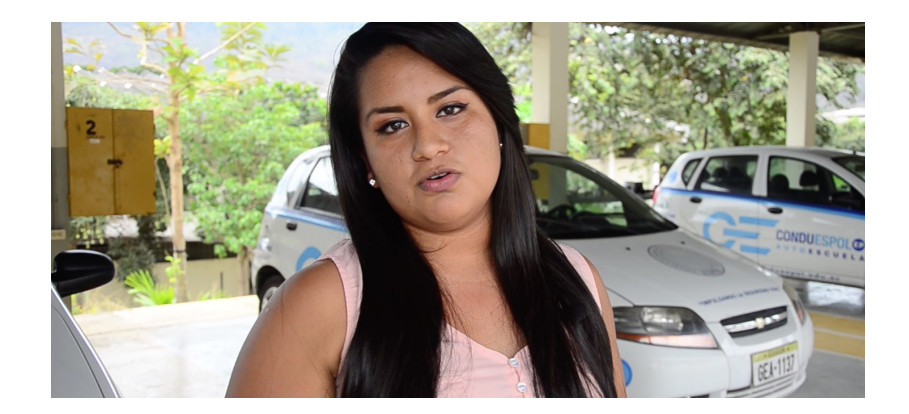

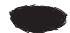

## **7.- Presupuesto**

El siguiente presupuesto plantea los costos de alquiler de los equipos necesarios para la ejecución del proyecto, así como los honorarios de los profesionales. Los costos presupuestarios fueron referenciales a cotizaciones y precios que maneja la productora "Calidad total-Audiovisual" que brinda servicios en la ciudad de Guayaquil.

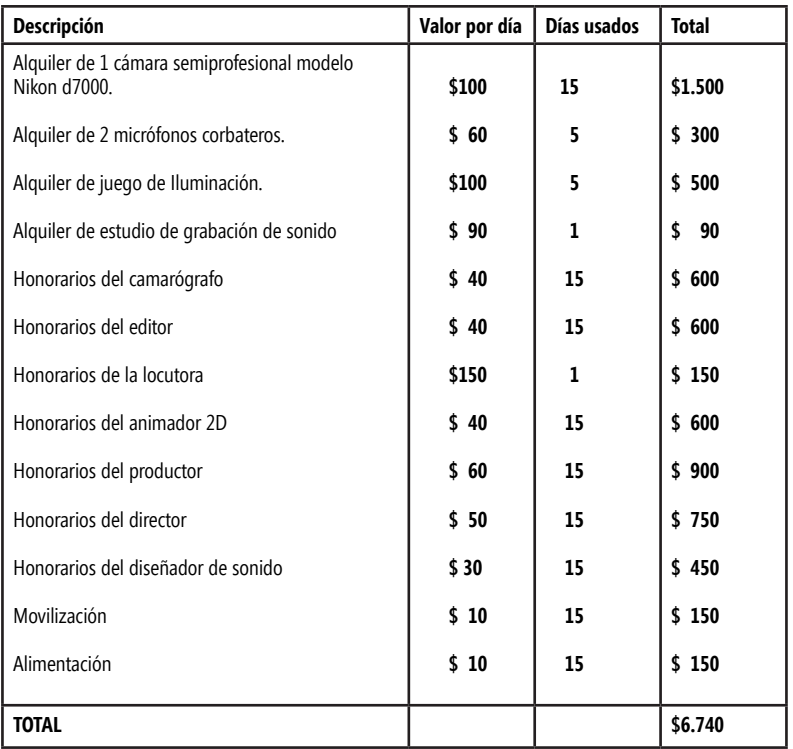

## **8.- Cronograma**

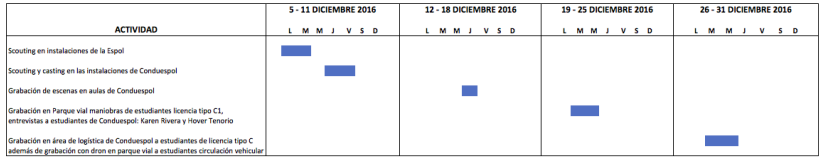

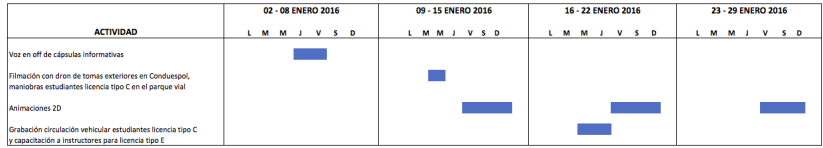

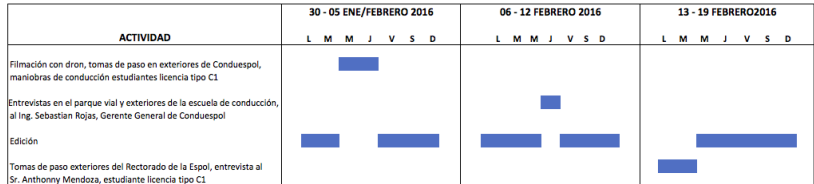

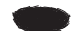

### **9.- Realización**

Para el normal desarrollo de las actividades, se llevó un proceso de coordinación con las personas seleccionadas previo a las grabaciones. El lunes 5 y 6 de diciembre se realizó un scouting en las instalaciones de la Escuela Superior Politécnica del Litoral. Desde el día 8 y 9 de diciembre realizamos primero un scouting por todas las instalaciones de Conduespol y al día siguiente realizamos un casting a los todos los estudiantes de la Escuela de Conductores Profesionales.

El viernes 15 de diciembre se llevó a cabo la primera grabación en las aulas a los estudiantes de Conduespol. Los días 20 y 21 de diciembre se realizó una grabación en el parque vial de Conduespol a estudiantes de licencia tipo C1 y al día siguiente se efectuó entrevistas a los estudiantes: Karen Rivera y Hover Tenorio.

Desde el 27 al 28 de diciembre se realizó una grabación en el área de logística de Conduespol a estudiantes de licencia tipo C y con el dron en el parque vial a estudiantes realizando circulación vehicular.

Los días 5 y 6 de enero se llevó a cabo la grabación de voz en off de las cápsulas informativas de Conduespol.

El miércoles 11 de enero se realizó una filmación con el dron de tomas exteriores de Conduespol y también maniobras de estudiantes licencia tipo C en el parque vial. Desde el 13 al 15 de enero se comenzó con las animaciones 2D, además de la siguiente semana desde el día 20 al 22 de enero y finalmente los últimos días desde el 27 al 29 de enero del 2017.

La semana del miércoles 18 al jueves 19 de enero, se llevó a cabo la grabación de los estudiantes licencia tipo C, realizando circulación vehicular además de capacitación a instructores para la licencia tipo E en el parque vial.

Los días 1 y 2 de febrero se realizó una grabación con el dron, tomas de la Escuela paso en exteriores de las aulas de Conduespol además de maniobras de conducción de estudiantes licencia tipo C1 en el parque vial.

El día jueves 9 de febrero se realizó entrevistas en el parque vial. El día lunes 13 y martes 14 de febrero se realizó tomas de paso en exteriores del Rectorado de la ESPOL además de la entrevista al Sr. Anthonny Mendoza, estudiante licencia tipo C1.

Una vez registradas las tomas de paso y cada entrevista, se procedió a descargar los archivos a una computadora, luego se analizó cada toma para escoger la mejor y separarlas en una carpeta, de igual manera se procedió con los audios capturados en diferentes dispositivos, luego de esto se importó al programa de edición y se formó la estructura de acuerdo al guion establecido.

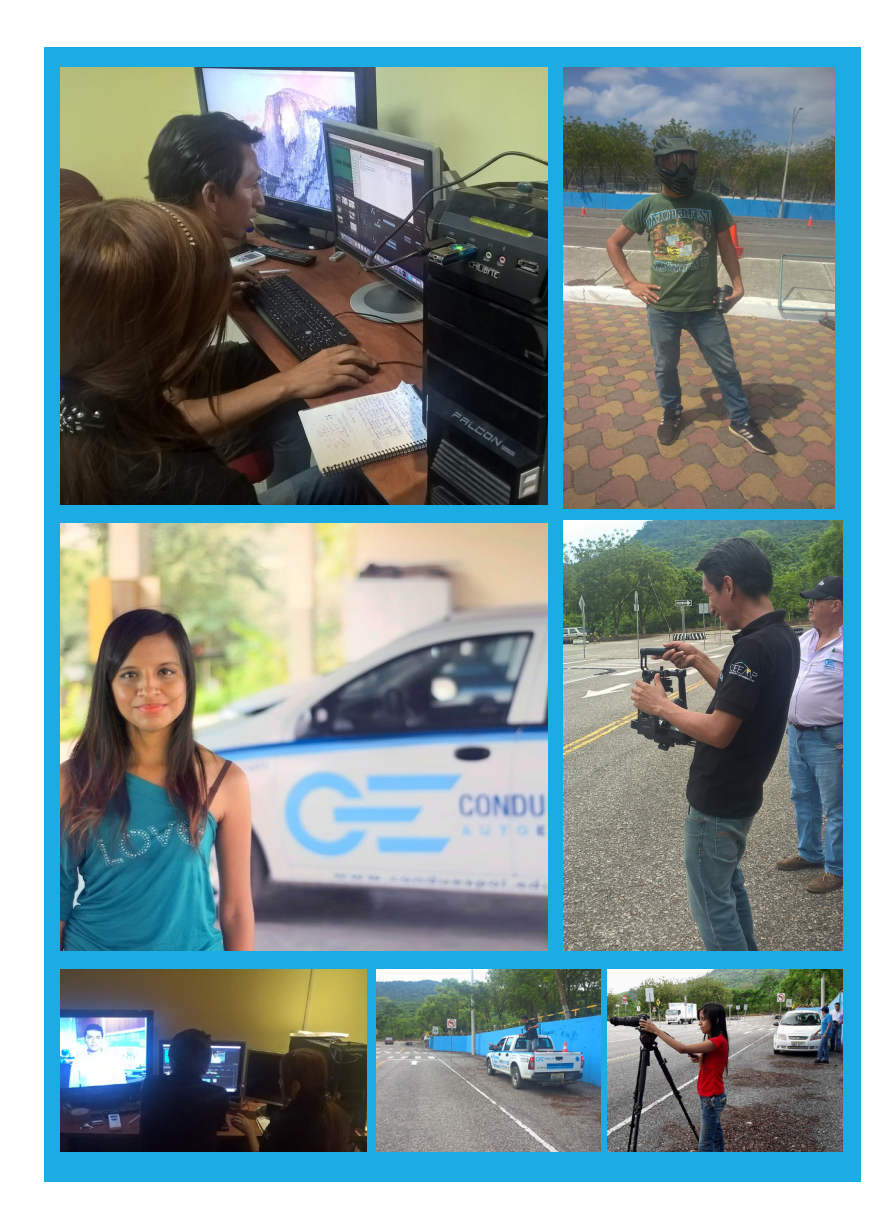

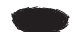

#### **10.- Resultados**

Una vez realizadas las cápsulas informativas audiovisuales, se identificaron los siguientes resultados: La información y el conocimiento de las necesidades del conductor profesional ecuatoriano para ser parte del desarrollo y compromiso con la sociedad.

Se implementó un formato idóneo, para dar a conocer la Escuela de Conductores Profesionales (Conduespol), los servicios que ofrece, el tipo de vehículos, las aulas, estudiantes, instructores y autoridades. Esto basado en la explicación de los procesos de manera amena, el cual acoge la seriedad de la institución y a la vez es atractivo para todas las personas mayores de 18 años y que hayan aprobado el primero de bachillerato.

La planificación del rodaje se elaboró basado en un cronograma y presupuesto, los cuales permitieron la coordinación de todos los elementos necesarios, disponibilidad de los actores y equipo de producción para el desarrollo del proyecto.

Se llevaron a cabo las entrevistas al Gerente de Conduespol el Ing. Sebastián Rojas, alumnos de la Escuela de Conducción: Karen Rivera, Hover Tenorio y Anthonny Mendoza, quienes aportaron información fundamental, sumado esto al guion técnico y la coordinación de los elementos necesarios para la ejecución del proyecto.

Como parte final después de la producción, se realizó la postproducción con animaciones 2D y en conjunto con la edición, se obtuvo el producto final.

Como experiencia durante el desarrollo del proyecto audiovisual, descubrimos la importancia de la organización, conocimiento y aplicación en los diferentes procesos: preproducción, producción y postproducción.

El manejo de los recursos a nuestra disposición, para concretar el proyecto superando nuestras limitaciones, buscando ser profesionales en el cumplimiento de nuestras funciones como productores audiovisuales.

El cliente se adaptó a los cambios requeridos en el tiempo establecido y cada una de las propuestas que se iban mostrando a lo largo de todo el proceso del producto audiovisual.

Escuela de Diseño y Comunicación Visual EDCOM ©2015